- 13 ISBN 9787122160126
- 10 ISBN 7122160122

出版时间:2013-3

页数:268

## 版权说明:本站所提供下载的PDF图书仅提供预览和简介以及在线试读,请支持正版图书。

更多资源请访问:www.tushu111.com

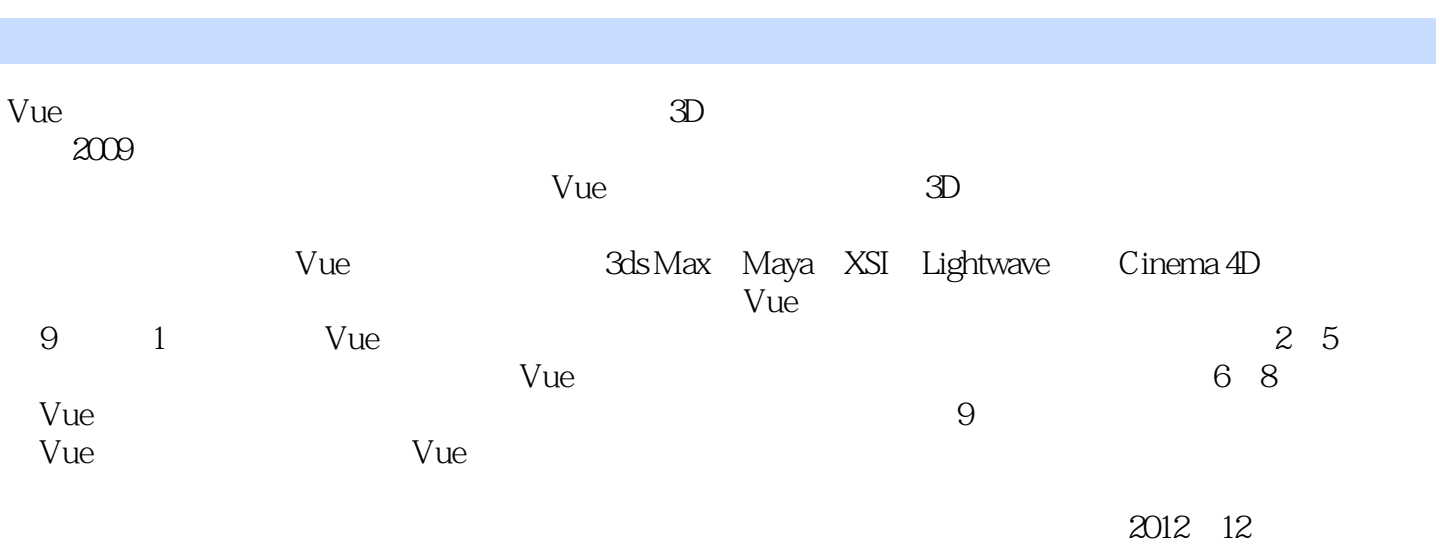

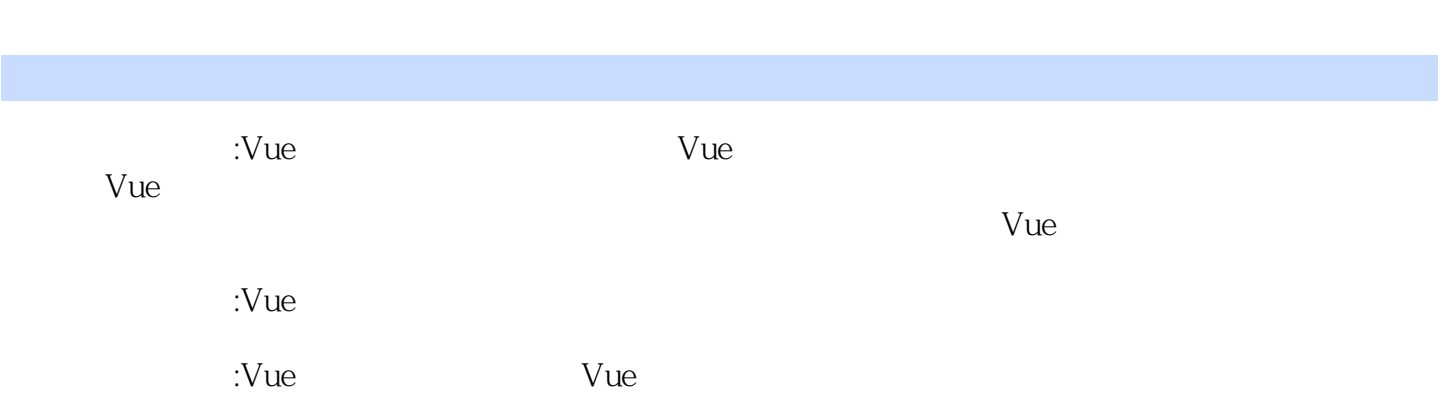

1 Vue 1.1Vue 1.1.1 1.1.2 1.1.3Vue 1.2 1.2.1 1.2.2 1.2.3 1.3 1.3.1 1.3.2 1.4 1.5Vue  $1.51$   $1.52$   $1.53$   $1.54$   $2$  $2.1$  2.1.1 2.1.2 2.2 2.2.1 2.2.2  $2.23$  sun  $2.24$  Light  $2.25$  sky  $2.26$  Cloud 2.2.7 Fog and Haze 2.2.8 Wind 2.2.9 Effects 2.3 Render 2.3.1 Presetrender quality 2.3.2 Renderer 2.3.3 Render destination 2.3.4 Render what  $235$  Rendet quality  $236$  Anti—aliasing  $237$ (Indirect lighting solution) 2.3.8 Picture size and resolution 2.3.9 Panoramic view 2.3.10 Render area 2.3.11 Sub—ray options 2.3.12 Blur Renderhag Options 2.3.13 Advanced effects quality 2.3.14 Anti  $-$ aliasing Options  $2.315G$  G.Buffer  $2.4$   $- 3$  Vue  $3.1$  $31.1$   $31.2$   $- 32$   $321$   $322$   $323$ <br> $324$   $325$   $326$   $327$   $4$  Vue  $41$   $4$ 3.2.4 3.2.5 3.2.6 3.2.7 4 Vue 4.1 4.1.1 4.1.2 4.2 4.2.1 4.2.2 4.3 4.3.1 4.3.2 —— 4.3.3 Mixed material 4.3.4  $\text{Volume}$  material  $4.35 \quad ----$  5.1  $5 \quad \text{Vue} \quad 5.1 \quad 5.1.1$ (Pointlight) 5.1.2 Quadratic point light) 5.1.3 Spot lights) 5.1.4 Quadratic Spot lights 5.1.5 Directional lights 5.1.6 Light Panel 5.2 5.2.1<br>Lensflares 5.2.2 Gel 5.2.3 Volumetric 5.2.4 shadows 5.2.5 Lensf lares 5.2.2 Gel 5.2.3 Volumetric 5.2.4 shadows 5.2.5 Lighting  $5.26$  Influence  $5.3$  —— 6 Vue  $6.1$   $6.1.1$   $6.1.2$  $62$   $621$   $622$   $623$   $8$   $624$   $625$  $63 \quad -- \qquad 7 \quad Vue \qquad 7.1 \qquad 7.1.1 \qquad 7.1.2 \qquad 7.1.3$ 7.1.4 7.2 7.2.1 Linkto 7.2.2 Track 7.3 7.3.1 7.3.2 7.4 7.5 —— 8.1 8.1.1 8.1.2 8.1.3 8.1.4 8.1.5 8.2 8.2.1 8.2.2 8.3 8.3.1 8.3.2 8.4 8.5 8.5.1 Colot Cor Tection 8.5.2 Meta Nodes 8.5.3 8.6 8.6.1 8.6.2 8.7UV 8.8 8.8.1 Environment Sensitive Filters 8.8.2 8.9 8.10 8.10.1 8.10.2 8.10.3  $8.104$   $8.11$   $\leftarrow$   $8.12$   $\leftarrow$   $8.13$   $\leftarrow$  9 Vue 9.1 Snow Tree 9.1.1 9.1.2 9.1.3 9.1.4  $9.1.5$  9.1.6 9.1.7 9.1.8 9.1.9  $9.1.10$  9.1.11 9.1.12 9.1.13 9.2 (Island Foam) 9.2.1 9.2.2 9.2.3 9.2.4 9.2.5 9.2.6

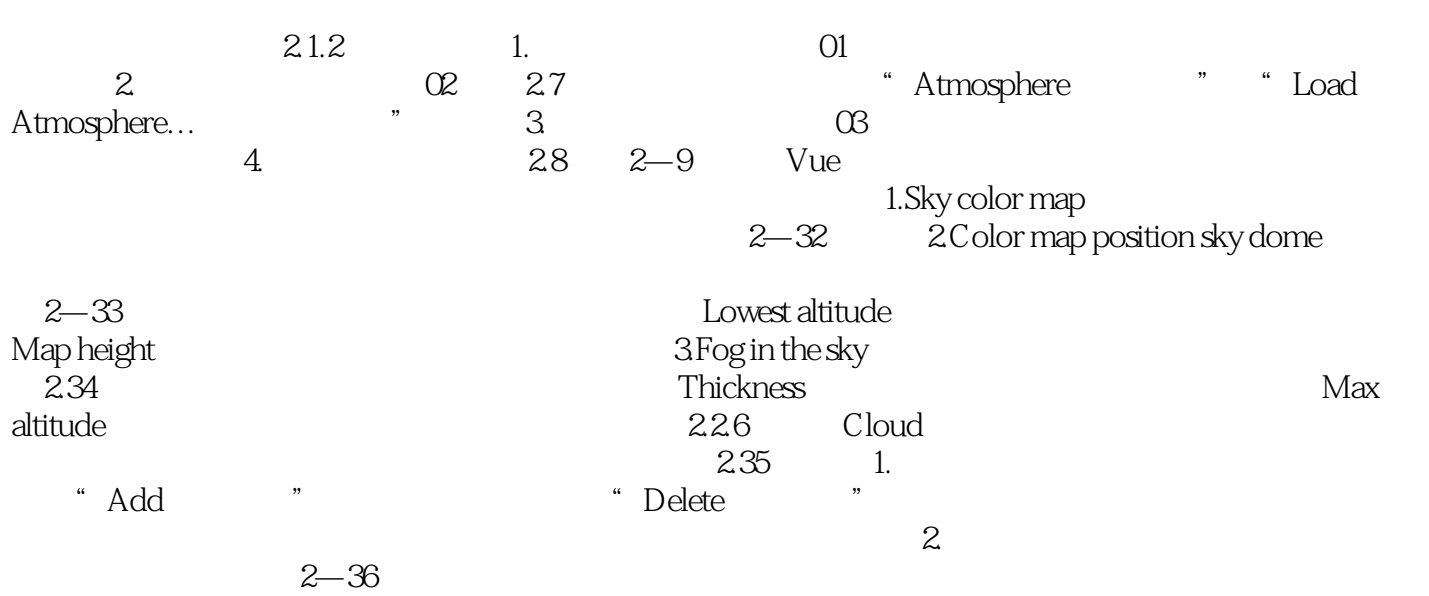

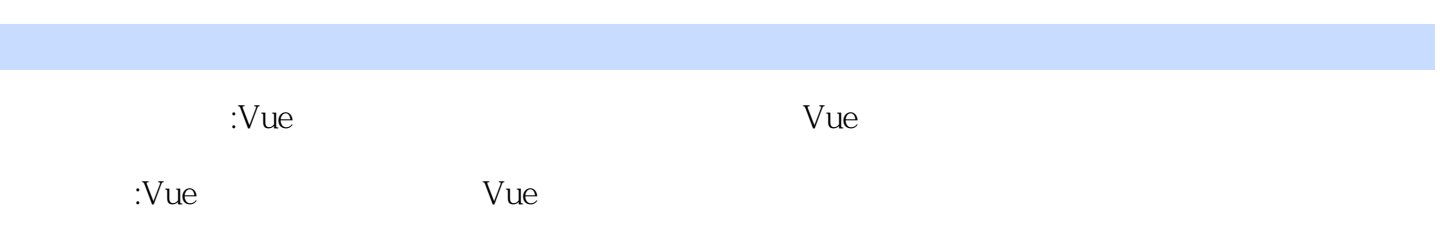

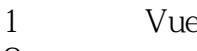

 $2$  vue  $\sim$  vue  $\sim$ 

本站所提供下载的PDF图书仅提供预览和简介,请支持正版图书。

:www.tushu111.com